**Adobe Photoshop CC 2015 Version 16 Product Key**

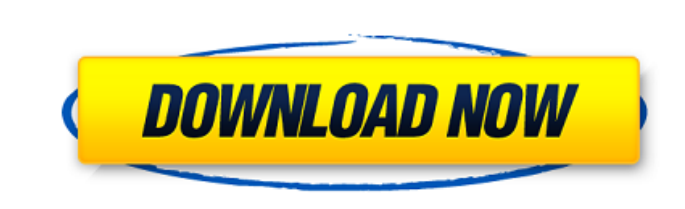

**Adobe Photoshop CC 2015 Version 16 Crack+**

Working with layers The most important thing to keep in mind about the Photoshop workspace is that it's organized like a drawing or painting, with layers. A layer is a master image that holds, for example, an entire window that appears in its own layer. Layers are made of points, lines, and shapes, and these points, lines, and shapes can be turned into other shapes, inverted, or moved using the various tools. A bitmap image is made up of individual pixels, which form the base of an image. This is the raster (or bitmap) representation of the image. To create a bitmap image, you first drag a series of dots (usually on a blank canvas) to create a vector shape. The vector shapes can be converted into bitmap images. See the sidebar "Drawing on a raster canvas." Photoshop adds a significant level of complexity to the seemingly simple concept of saving an image in a file. You can open a file into a new or existing file, and then you can add images, components, layers, channels, filters, and more. The tools used to create and edit a layered image are the same ones that you use when you create a bitmap image. The following list includes the basic tools and processes for working with layers: \* \*\*Layer menu:\*\* Use the menu bar to access the tool or process that you want. In addition to the list of tools on the menu bar, there is an option to open a new blank file or open an existing file.  $*$   $**$ Tools: $**$  Click the Tools button on the menu bar, and then select the tool that you want.  $***Context$  menus: $**$  Click a tool to open its tool box, and then click the tool to use it. Clicking the tool in this way adds the tool to the active image area. See the "Using the Adobe Camera Raw filter" section later in this chapter for details on how this works. Adobe uses the term channel to describe individual colors, shades, or tones that create subtle variations in the image. Channels can be added to an image, or they can be used to create a layer mask, or to

**Adobe Photoshop CC 2015 Version 16 Crack + Activation Key Free Download [Win/Mac]**

The most obvious difference between the two programs is the presence or absence of the Caps Lock key. This takes the place of that used in older versions of Photoshop and Photoshop Elements. Instead, a "Free Form Screenshot" button has been added. The "Paint Bucket" at the bottom of the screen, to the right of the "File", "Control" and "Anim" menus, is much different. The new Paint Bucket does not use the traditional "Pencil" tool. The eye is drawn to the "Elements" panel. This panel allows you to change the color of a specific area of an image using one of the 50,000 colors available. In Photoshop, only the 8-bit palette is available. By using the F12 key, users can view the image as a canvas for creating new drawings or color-palettes. You can create masks using the rectangle below the canvas. The "Stroke" options can be changed with the "Stroke tool". The "Paste" commands have been simplified to be faster and more intuitive. You can copy something, paste it into another application (like a word processor) and make a selection. The "Smudge tool" can be used to blur parts of an

image. It looks like a low-resolution paintbrush. There is also the ability to apply basic vignettes to a photo. An important change to the image editor is the small trashcan symbol on the right. You can select multiple items and throw them away. This lets you delete items quickly. All the tools are displayed in a similar way to how they appear in the final version of Photoshop. The user interface has been simplified and less cluttered. Photoshop is not a good graphics editor for designers and web designers because of the layout and lack of quality depth in the menus. Photoshop Elements, on the other hand, is well-designed, simple and easy to use. It does not have all the same features and options as Photoshop, but it does have all the features you would need to create images in the style of the current web. It can open a variety of file formats. The most common ones are JPEG, GIF, PNG, BMP, TIFF, PSD, EPS and PDF. The  $\clubsuit$  388ed7b0c7

Q: Html5 Drag and drop throws a null exception on drop I am trying to implement a solution to the HTML5 drag and drop. I am using a div that is used as a droppable, and the main div that has the items to be dropped. When the div is dropped, I want to do drag and drop on the dragged item, and then after the item is dropped, I want the item to be removed from the source container. When the item is dropped on the source container, I get a null reference exception. Here is my code: Html5 Drag And Drop document.body.addEventListener("drop", dropHandler, false); function dropHandler(e) { var draggable  $=$  e.target; var droppable  $=$  e.dataTransfer.dropEffect; if (draggable.dataset.dragHandle  $==$  undefined) { return; } var currentPosition  $=$ draggable.dataset.currentPosition; var currentPositionX = currentPosition.x; var currentPositionY = currentPosition.y; var destinationPosition =  $\{x:$  e.clientX, y: e.clientY };

 $##$  Brush Edge You can use the Ellipse and Rectangle Brushes as well to draw boundaries for shapes, like the stroke in Illustrator.

**What's New In?**

Mac OS X 10.9 or later 8GB of RAM 1280x720 or higher resolution View larger Kaleidoscope Cloud 8,000 registered users 1.5 million daily viewers Subdivide 10 million registered users 3 million daily viewers Fracture 20 million registered users 11 million daily viewers Structure 50 million registered users 43 million daily viewers

## Related links:

[https://aqueous-garden-54213.herokuapp.com/Photoshop\\_2022\\_Version\\_2302.pdf](https://aqueous-garden-54213.herokuapp.com/Photoshop_2022_Version_2302.pdf) [http://bellarefood.com/wp-content/uploads/2022/07/Photoshop\\_2021\\_Version\\_2242\\_For\\_PC\\_March2022.pdf](http://bellarefood.com/wp-content/uploads/2022/07/Photoshop_2021_Version_2242_For_PC_March2022.pdf) <https://teenmemorywall.com/adobe-photoshop-2022-crack-registration-code-download-3264bit-march-2022/> <https://ideaboz.com/2022/07/05/adobe-photoshop-cc-2014-serial-key-with-license-code-mac-win-april-2022/> <https://www.raven-guard.info/adobe-photoshop-2022-version-23-0-2-full-license-license-code-keygen-latest/> <https://josebonato.com/photoshop-cs6-serial-key-win-mac-updated/> <https://magic-lamps.com/2022/07/05/photoshop-cc-2019-crack-patch-free-download-mac-win/> <http://sturgeonlakedev.ca/2022/07/05/photoshop-cc-2015-version-17-mac-win-latest-2022/> <https://ryhinmobiliaria.co/wp-content/uploads/2022/07/callpatt.pdf> <https://trello.com/c/mTL74sOe/58-photoshop-cc-crack-mega-free-download-3264bit-final-2022> <https://warriorplus.com/o2/a/vqvqcq/0?p=18776> <http://elstar.ir/2022/07/05/photoshop-cc-2015-version-18-product-key-and-xforce-keygen-download-for-windows-updated/> <https://nari.blog/photoshop-cs6-crack-keygen-with-serial-number-keygen/> <http://www.ndvadvisers.com/?p=> <http://t2tnews.com/adobe-photoshop-cc-win-mac-updated-2022/> [https://young-ravine-62043.herokuapp.com/Adobe\\_Photoshop\\_CS5.pdf](https://young-ravine-62043.herokuapp.com/Adobe_Photoshop_CS5.pdf) <https://mighty-waters-80382.herokuapp.com/chamqad.pdf> [https://fieldstationoutreach.info/wp-content/uploads/2022/07/Photoshop\\_CC\\_2018\\_version\\_19-1.pdf](https://fieldstationoutreach.info/wp-content/uploads/2022/07/Photoshop_CC_2018_version_19-1.pdf) [https://fierce-reef-65912.herokuapp.com/Adobe\\_Photoshop\\_2022\\_Version\\_231.pdf](https://fierce-reef-65912.herokuapp.com/Adobe_Photoshop_2022_Version_231.pdf) <http://touchdownhotels.com/adobe-photoshop-2021-version-22-4-2-serial-number-license-keygen-free-download/> [https://calm-beach-06248.herokuapp.com/Adobe\\_Photoshop\\_2021\\_Version\\_223.pdf](https://calm-beach-06248.herokuapp.com/Adobe_Photoshop_2021_Version_223.pdf) <http://agrit.net/2022/07/photoshop-cc-2018-version-19-keygen-crack-setup-torrent-free-download-updated-2022/> [http://supreo.fr/wp-content/uploads/2022/07/Photoshop\\_2022\\_Version\\_2341\\_Serial\\_Number\\_\\_Free\\_License\\_Key\\_MacWin\\_Latest\\_2022.pdf](http://supreo.fr/wp-content/uploads/2022/07/Photoshop_2022_Version_2341_Serial_Number__Free_License_Key_MacWin_Latest_2022.pdf) <https://secure-savannah-29256.herokuapp.com/jadrkyle.pdf> <https://nameme.ie/adobe-photoshop-2022-nulled-with-serial-key-free-latest/> <https://thecryptobee.com/photoshop-2022-version-23-1-keygen-activation-key-free-3264bit/> [https://anipool.es/wp-content/uploads/2022/07/Adobe\\_Photoshop\\_CS3\\_Free\\_License\\_Key\\_Free\\_Download.pdf](https://anipool.es/wp-content/uploads/2022/07/Adobe_Photoshop_CS3_Free_License_Key_Free_Download.pdf) [https://floating-everglades-50267.herokuapp.com/Adobe\\_Photoshop\\_2021\\_Version\\_2243.pdf](https://floating-everglades-50267.herokuapp.com/Adobe_Photoshop_2021_Version_2243.pdf) <https://fumostoppista.com/adobe-photoshop-2020-keygen-generator-serial-number-full-torrent-updated-2022/> <https://trello.com/c/6jxn45Sr/38-photoshop-2022-version-2301-serial-key-with-license-key>